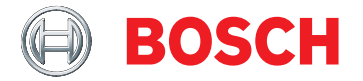

# **BVMS Professional 11.1.1**

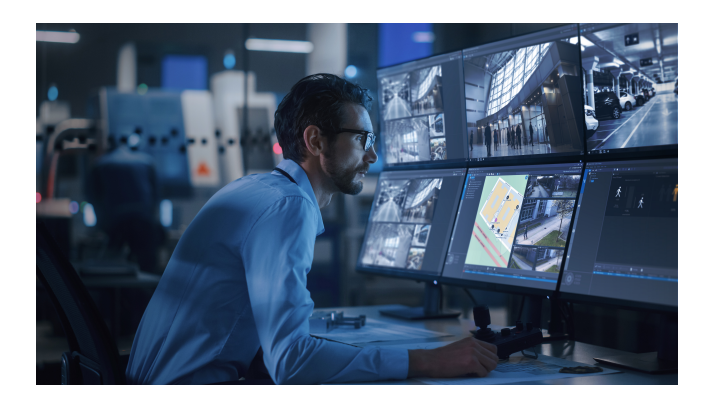

BVMS Professional est une solution de sécurité vidéo unique qui permet une gestion transparente des flux vidéo et audio, ainsi des métadonnées sur des réseaux IP. Il constitue le système de gestion vidéo le plus adapté aux dispositifs de vidéosurveillance Bosch, bénéficiant des fonctionnalités uniques des solutions d'enregistrement et des caméras Bosch. Néanmoins, il possède des interfaces et des normes permettant d'intégrer d'autres systèmes et fabricants. Ce système est doté d'une résilience incorporée

unique. En cas d'échec des serveurs de gestion et d'enregistrement, il permet d'assurer la continuité des opérations.

Edge Video Content Analysis et la technologie d'enregistrement incomparable, permettant de gérer plus de 2 000 caméras avec un seul serveur d'enregistrement, permettent de réduire considérablement le coût total d'exploitation. Le logiciel est fourni sous forme de licence électronique par e-mail.

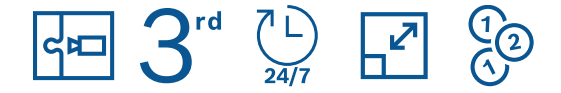

- u Coûts totaux d'exploitation réduits gérez jusqu'à 2 000 caméras avec un seul serveur pour réduire les coûts d'installation et d'utilisation.
- Résilience intégrée maintenez le déroulement des opérations même en cas de panne de plusieurs composants système.
- ▶ Le meilleur de la vidéo Bosch les caméras Bosch offrant l'utilisation la plus conviviale avec BVMS.
- $\triangleright$  Intégration intégrez des caméras tierces, des solutions de stockage tierces et d'autres systèmes dans BVMS.
- u Environnements IT et sécurité des données bénéficiez d'une compatibilité IT complète de l'installation à la gestion quotidienne, en toute sécurité.

### **Certifications et homologations**

#### **Règlement général sur la protection des données**

Le Règlement général sur la protection des données (RGPD) est entré en vigueur le 25 mai 2018. En tant que règlement, il sera directement applicable à tous les pays membres de l'UE sans qu'une législation de mise en œuvre nationale ne soit nécessaire. Les informations capturées, traitées et stockées par les systèmes de vidéosurveillance étant classées comme « sensibles », le RGPD provoquera un impact significatif sur les installations de vidéosurveillance en Europe.

BVMS inclut la fonctionnalité requise pour s'assurer qu'une organisation peut être conforme à la norme RGPD.

### **Remarques sur l'installation/la configuration**

Le guide de conception de système BVMS est publié sur le site Web suivant : [Base de connaissances Bosch Building Technologies](https://community.boschsecurity.com/t5/Bosch-Building-Technologies/ct-p/bt_community). Le guide de conception de système récapitule les détails de conception du BVMS et sert de guide pour la planification d'un système BVMS avec les caméras et le stockage Bosch. Il porte sur BVMS associé à la VRM.

Pour commencer, lisez l'article suivant sur le site Web de la communauté Bosch Security & Safety : [BVMS - Présentation rapide](https://community.boschsecurity.com/t5/Security-Video/BVMS-Lite-Quick-start-overview/ta-p/9107)

#### **BVMS Enterprise**

Plusieurs systèmes BVMS Lite, Plus, Professionnel ou DIVAR IP peuvent être combinés en une seule BVMS Enterprise System.

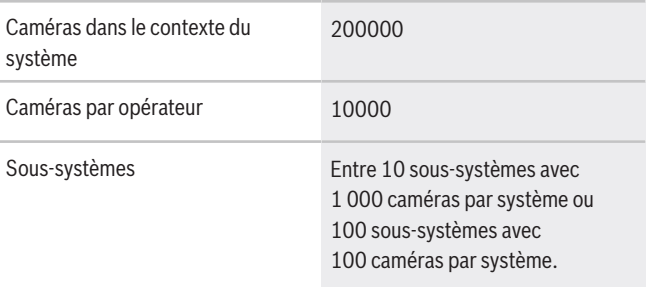

#### **Assurance logicielle**

La complexité des systèmes de sécurité a considérablement augmenté au cours des dernières années. Dans le même temps, vous avez toujours besoin de votre système pour réduire les risques de sécurité. Avec Bosch Software Assurance, vous pouvez vous détendre en sachant que vous pouvez toujours nous contacter pour vous assurer que votre système continue à fonctionner. Vous trouverez les termes et conditions de l'Bosch Software Assurance sur le site Web suivant :

[À propos de l'Assurance logicielle de Bosch](https://www.boschsecurity.com/xc/en/solutions/management-software/bosch-software-assurance/)

#### **Caractéristiques techniques**

Les notes de version offrent un aperçu détaillé des modifications apportées par rapport à la précédente version de BVMS.

Les architectes et les spécifications techniques indiquent dans le détail ce que le système est en mesure d'effectuer.

Les deux documents sont disponibles sur la page Web suivante :

[Base de connaissances Bosch Building Technologies](https://community.boschsecurity.com/t5/Bosch-Building-Technologies/ct-p/bt_community)

#### **Limites du système**

#### **i Remarque**

Les limites du système sont basées sur les recommandations matérielles.

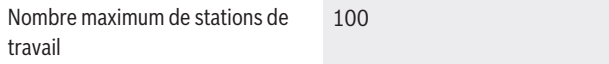

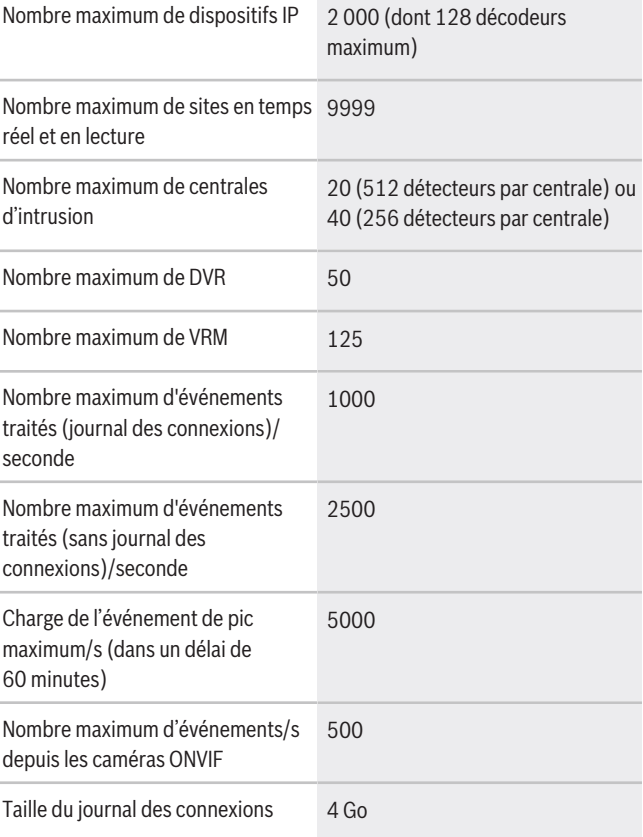

#### **i Remarque**

Il est possible d'augmenter la taille du journal des connexions en mettant à niveau l'édition Microsoft SQL Server Express incluse dans le package d'installation BVMS.

#### **Langue**

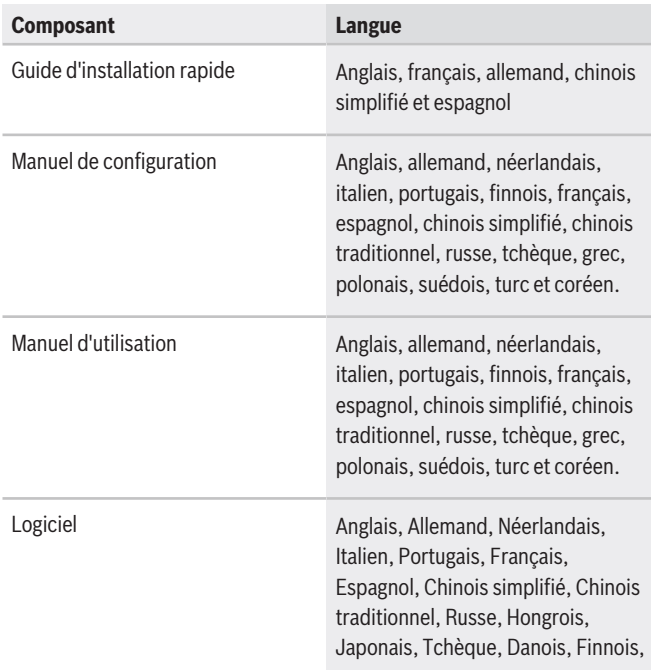

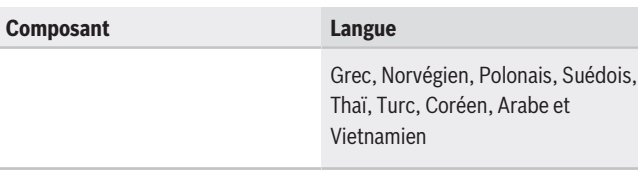

#### **Recommandations matérielles**

#### **Caméras**

Vous pouvez utiliser toutes les caméras Bosch selon le concept de compatibilité des dispositifs, qui se trouve dans la communauté Bosch Security and Safety, dans l'article suivant :

[Mode d'emploi : compatibilité BVMS - Dispositif\)](https://community.boschsecurity.com/t5/Security-Video/How-to-BVMS-Device-compatibility/ta-p/496)

BVMS est un système de gestion vidéo certifié ONVIF Profile S.

#### **Management Server, Video Streaming Gateway, Video Recording Manager et Mobile Video Service**

![](_page_2_Picture_361.jpeg)

![](_page_2_Picture_362.jpeg)

#### **Réseau**

Pour obtenir les performances répertoriées dans le tableau ci-dessous, un lien réseau d'1 Gbit/s minimum est obligatoire entre l'Operator Client et Management Server.

#### **i Remarque**

Lorsque le système ne dispose pas d'assez de ressources réseau ou rencontre une diminution temporaire des performances du réseau, la durée de réponse d'événement et l'heure de visibilité d'alarme peuvent augmenter.

### **i Remarque**

Vous trouverez la liste des canaux de communication et des ports réseau requis dans le manuel de configuration BVMS.

![](_page_2_Picture_363.jpeg)

#### **Périphériques de stockage**

Le guide de sélection rapide du stockage, qui comprend également des stockeurs non-Bosch, est disponible à l'adresse suivants : <http://www.boschsecurity.com/bvms>

## **Dispositif Série** Bosch DIVAR IP 2000, 3000, 5000, 6000, 7000 Bosch DIVAR IP AiO 5000, 7000 Bosch DSA E-Series 2300, 2400, 2500, 2600, 2700, 2800 Bosch DIVAR AN 3000, 5000 Bosch DIVAR network 2000, 3000, 5000 Bosch DIVAR hybrid 3000, 5000

#### **Autre périphérique matériel**

![](_page_3_Picture_506.jpeg)

![](_page_3_Picture_507.jpeg)

#### **Informations de commande**

### **MBV-BPRO Licence de base professionnelle**

Comprend 8 caméras, 5 stations de travail, 5 claviers de vidéosurveillance, 1 enregistreur numérique, 1 centrale d'intrusion, 8 voies d'enregistrement de reprise, 8 voies d'enregistrement double et les fonctionnalités ATM/POS, Allegiant et OPC. Numéro de commande **MBV-BPRO | F.01U.393.647**

**MBV-XCHANPRO Licence extension caméra/décodeur** Licence d'extension d'un encodeur/décodeur 1 voie. Commandez le nombre exact requis. Numéro de commande **MBV-XCHANPRO |**

#### **F.01U.393.658**

**MBV-XWSTPRO Extension licence poste de travail** Licence d'extension pour un poste de commande (une licence par poste de commande). Numéro de commande **MBV-XWSTPRO | F.01U.393.659**

**MBV-X100WSTPRO Extension licence 100 postes de travail**

Licence d'extension pour 100 postes de commande. Numéro de commande **MBV-X100WSTPRO | F.01U.393.666**

**MBV-FMAPPRO Fonctionnalité carte en ligne ss licence** Licence d'extension pour la fonctionnalité de carte en ligne.

Numéro de commande **MBV-FMAPPRO | F.01U.395.078**

**MBV-FOBJPRO Licence Assistant suivi basé sur carte** Licence d'extension pour Map-based tracking assistant. Numéro de commande **MBV-FOBJPRO | F.01U.393.651**

**MBV-XDURPRO Licence extension enreg double caméra**

Licence d'extension pour 1 voie d'encodeur utilisée pour l'enregistrement double.

Numéro de commande **MBV-XDURPRO | F.01U.393.656**

#### **MBV-XDVRPRO Extension licence enregistreur**

Licence d'extension pour un DVR numérique. Commandez le nombre exact requis. Numéro de commande **MBV-XDVRPRO | F.01U.393.660**

#### **MBV-XFOVPRO Licence Channel Expansion VRM Failover**

Licence d'extension pour 1 voie d'encodeur utilisée avec un VRM de basculement.

### Numéro de commande **MBV-XFOVPRO | F.01U.393.655**

**MBV-XINTPRO Extension licence centrale Intrusion** Licence d'extension pour intégrer les centrales d'intrusion.

#### Numéro de commande **MBV-XINTPRO | F.01U.393.663**

#### **MBV-XKBDPRO Extension licence clavier**

Licence d'extension pour 1 clavier de vidéosurveillance. Commandez le nombre exact requis.

Numéro de commande **MBV-XKBDPRO | F.01U.393.661**

#### **MBV-XLPRPRO Extension licence caméra LPR**

Licence d'extension pour 1 caméra LPR (Tattile). Commandez le nombre exact requis.

### Numéro de commande **MBV-XLPRPRO | F.01U.393.665**

#### **MBV-XMVSPRO Extension licence Mobile Video Service**

Licence d'extension pour 1 Mobile Video Service. Numéro de commande **MBV-XMVSPRO | F.01U.393.662**

#### **MBV-XPIPRO Licence canal identification personne ex**

Licence d'extension pour 1 canal Person Identification. Commandez le nombre exact requis.

Numéro de commande **MBV-XPIPRO | F.01U.393.664**

#### **MBV-XSITEPRO Licence extension de site non géré** Licence d'extension pour 1 site. Commandez le nombre exact requis.

Numéro de commande **MBV-XSITEPRO | F.01U.393.657**

#### **MBV-XSUBPRO Extension licence ss-système**

Licence d'extension pour 1 sous-système. Commandez le nombre exact requis.

Numéro de commande **MBV-XSUBPRO | F.01U.393.654**

#### **Options logicielles**

### **MBV-MPRO Licence SMA pour MBV-BPRO, 1 an**

Couverture de 1 an de maintenance pour la licence standard Édition professionnelle.

Numéro de commande **MBV-MPRO | F.01U.201.035**

#### **MBV-MCHANPRO Licence SMA pour MBV-XCHANPRO, 1 an**

Couverture de 1 an de maintenance pour la licence d'extension de voie.

Numéro de commande **MBV-MCHANPRO | F.01U.393.700**

#### **MBV-MWSTPRO Licence SMA pour MBV-XWSTPRO, 1 an**

Couverture de 1 an de maintenance pour la licence d'extension de station de travail. Numéro de commande **MBV-MWSTPRO | F.01U.393.701** **MBV-M100WSTPRO Licence SMA pour MBV-X100WSTPRO, 1 an**

Couverture de 1 an de maintenance pour la licence d'extension de station de travail. Numéro de commande **MBV-M100WSTPRO |**

**F.01U.393.708**

**MBV-MDURPRO Licence SMA pour MBV-XDURPRO, 1 an**

Couverture de1 an de maintenance pour une licence d'extension de VRM Dual Recording.

### Numéro de commande **MBV-MDURPRO | F.01U.393.698**

#### **MBV-MDVRPRO Licence SMA pour MBV-XDVRPRO, 1 an**

Couverture de 1 an de maintenance pour la licence d'extension de DVR.

Numéro de commande **MBV-MDVRPRO | F.01U.393.702**

#### **MBV-MFOVPRO Licence SMA pour MBV-XFOVPRO, 1 an**

Couverture de 1 an de maintenance pour une licence d'extension de VRM de basculement.

Numéro de commande **MBV-MFOVPRO | F.01U.393.697**

#### **MBV-MMAPPRO Licence SMA pour MBV-FMAPPRO, 1 an**

Un an de couverture de maintenance pour la licence de fonctionnalité d'utilisation de carte en ligne. Numéro de commande **MBV-MMAPPRO | F.01U.395.081**

## **MBV-MINTPRO Licence SMA pour MBV-XINTPRO, 1 an**

Couverture de 1 an de maintenance pour une licence d'extension de centrale d'intrusion.

Numéro de commande **MBV-MINTPRO | F.01U.393.705 MBV-MKBDPRO Licence SMA pour MBV-XKBDPRO, 1**

# **an**

Couverture de 1 an de maintenance pour la licence d'extension de clavier de vidéosurveillance.

## Numéro de commande **MBV-MKBDPRO | F.01U.393.703**

**MBV-MLPRPRO Licence SMA pour MBV-XLPRPRO, 1 an**

Couverture de 1 an de maintenance pour la licence d'extension de la caméra LPR (Tattile).

Numéro de commande **MBV-MLPRPRO | F.01U.393.707**

#### **MBV-MMVSPRO Licence SMA pour MBV-XMVSPRO, 1 an**

Couverture de 1 an de maintenance pour la licence d'extension de Mobile Video Service.

#### Numéro de commande **MBV-MMVSPRO | F.01U.393.704**

#### **MBV-MOBJPRO Licence SMA pour MBV-FOBJPRO, 1 an**

Couverture de 1 an de maintenance pour la licence de Map-based tracking assistant.

### Numéro de commande **MBV-MOBJPRO | F.01U.393.693**

**MBV-MPIPRO Licence SMA pour MBV-XPIPRO, 1 an** Couverture de 1 an de maintenance pour la licence d'extension de voie Person Identification. Numéro de commande **MBV-MPIPRO | F.01U.393.706**

#### **MBV-MSITEPRO Licence SMA pour MBV-XSITEPRO, 1 an**

Couverture de 1 an de maintenance pour la licence d'extension de site.

Numéro de commande **MBV-MSITEPRO | F.01U.393.699**

#### **MBV-MSUBPRO Licence SMA pour MBV-XSUBPRO, 1 an**

Couverture de 1 an de maintenance pour une licence d'extension du sous-système Enterprise Numéro de commande **MBV-MSUBPRO | F.01U.393.696**

**Europe, Middle East, Africa: Germany:** Bosch Security Systems B.V. P.O. Box 80002 5600 JB Eindhoven, The Netherlands Phone: + 31 40 2577 284 www.boschsecurity.com/xc/en/contact/ www.boschsecurity.com

Bosch Sicherheitssysteme GmbH Robert-Bosch-Ring 5 85630 Grasbrunn Tel.: +49 (0)89 6290 0 Fax:+49 (0)89 6290 1020 de.securitysystems@bosch.com www.boschsecurity.com

Les données sont susceptibles d'être modifiées sans notification préalable. | 202205301701 | V1 | May 30, 2022